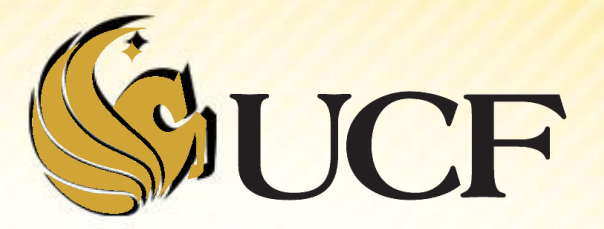

# Intro to Algorithm analysis

COP 3502

- **Each of the following examples illustrates how** to determine the Big-O run time of a segment of code or a function.
	- **Each of these functions will be analyzed for their** runtime in terms of the variable n.
	- **Keep in mind that run-time may be dependent on** more than one input variable.

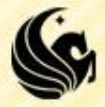

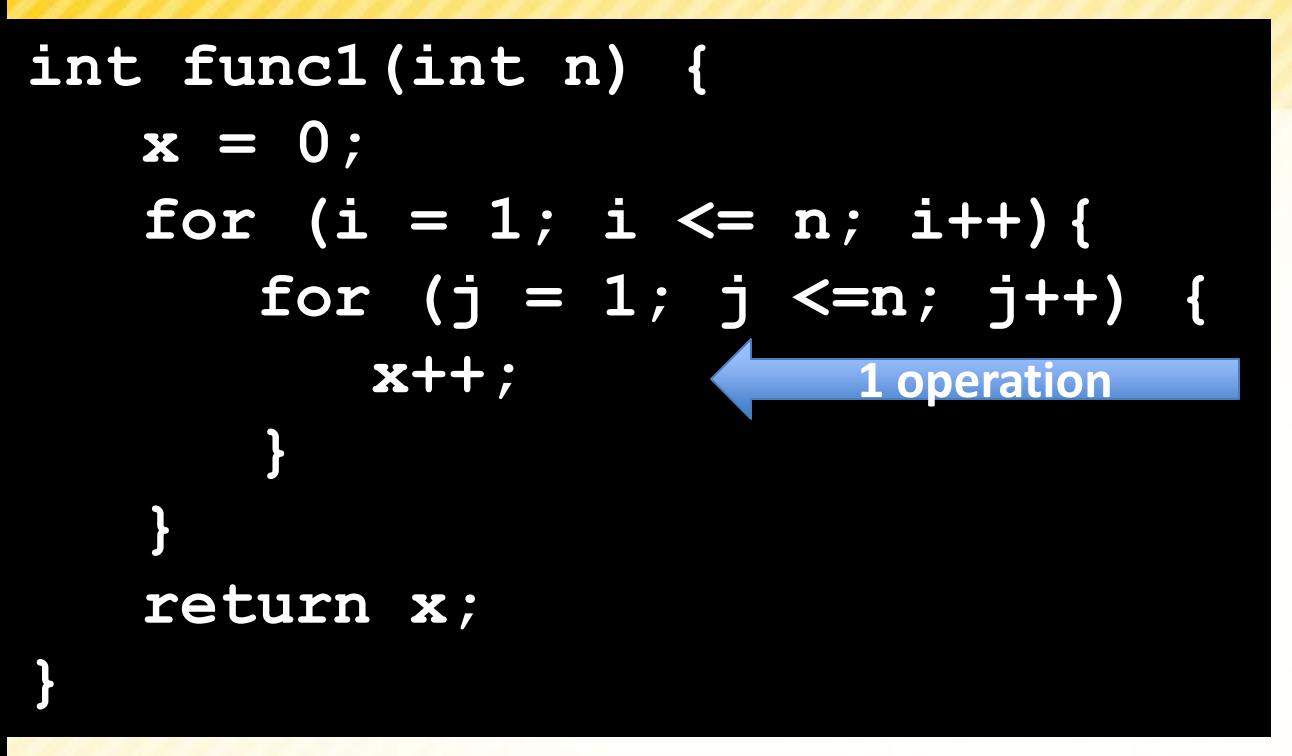

- **This is a straight-forward function to** analyze
	- **We only care about the simple ops in terms** of n, remember any constant # of simple steps counts as 1.
	- **Let's make a chart for the different values of** (i,j), since for each change in i,j we do a constant amount of work.

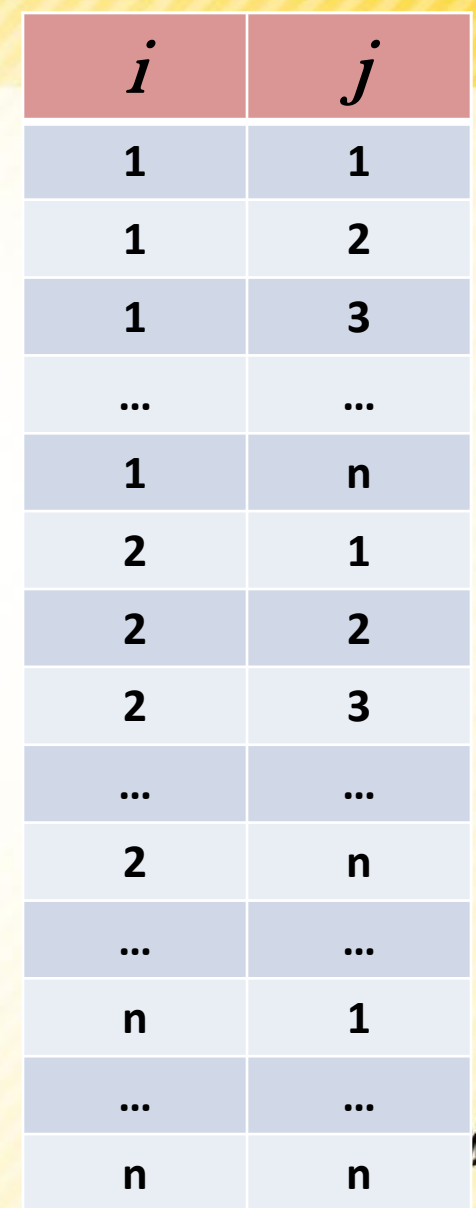

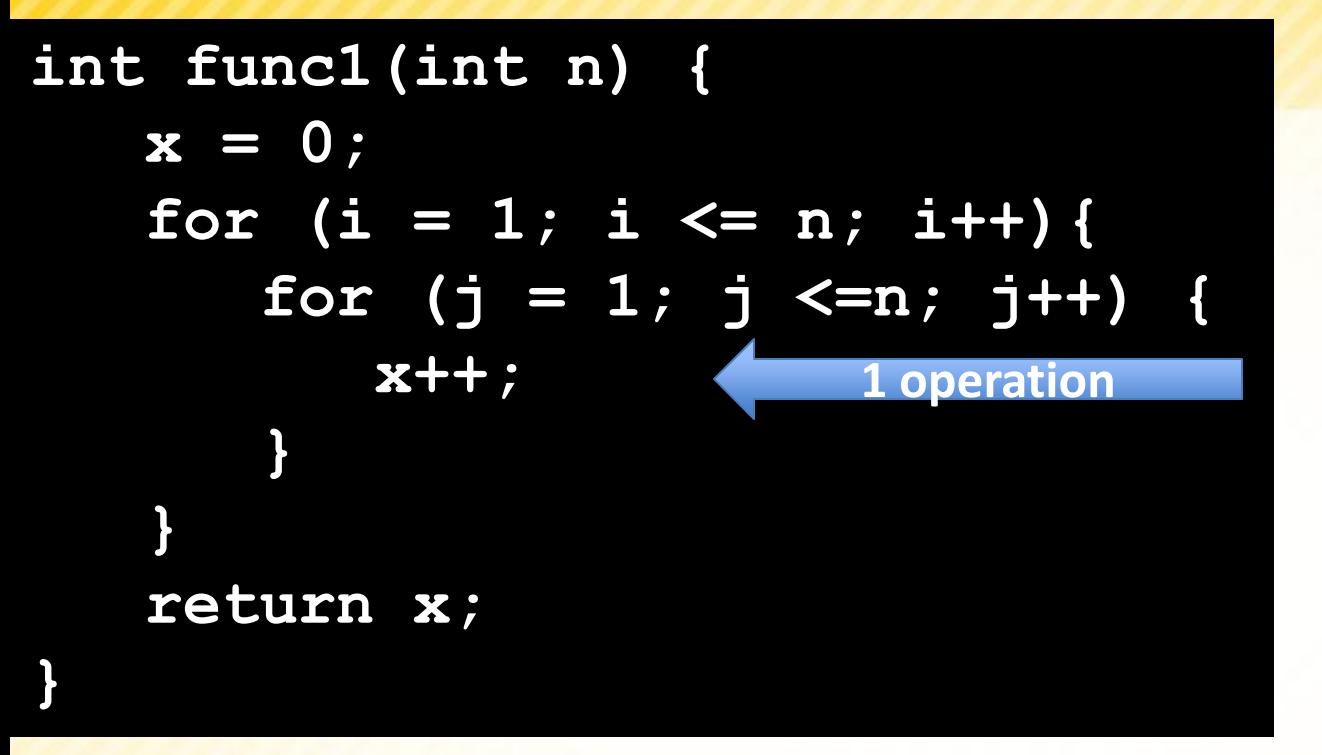

- So for each value of *i*, we do *n* steps.
- *n* + *n* + *n* +…+ *n*
- $= n * n$
- $= O(n^2)$

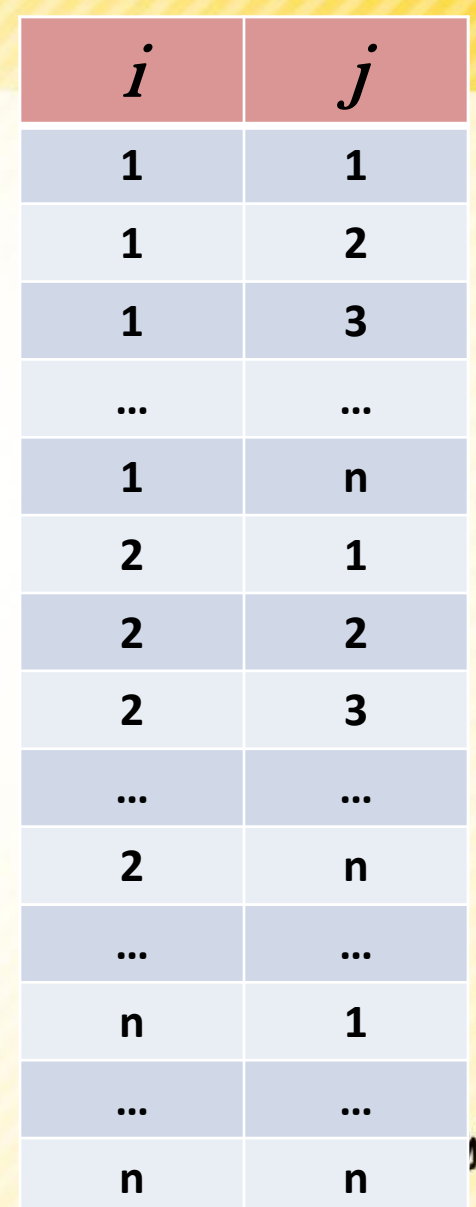

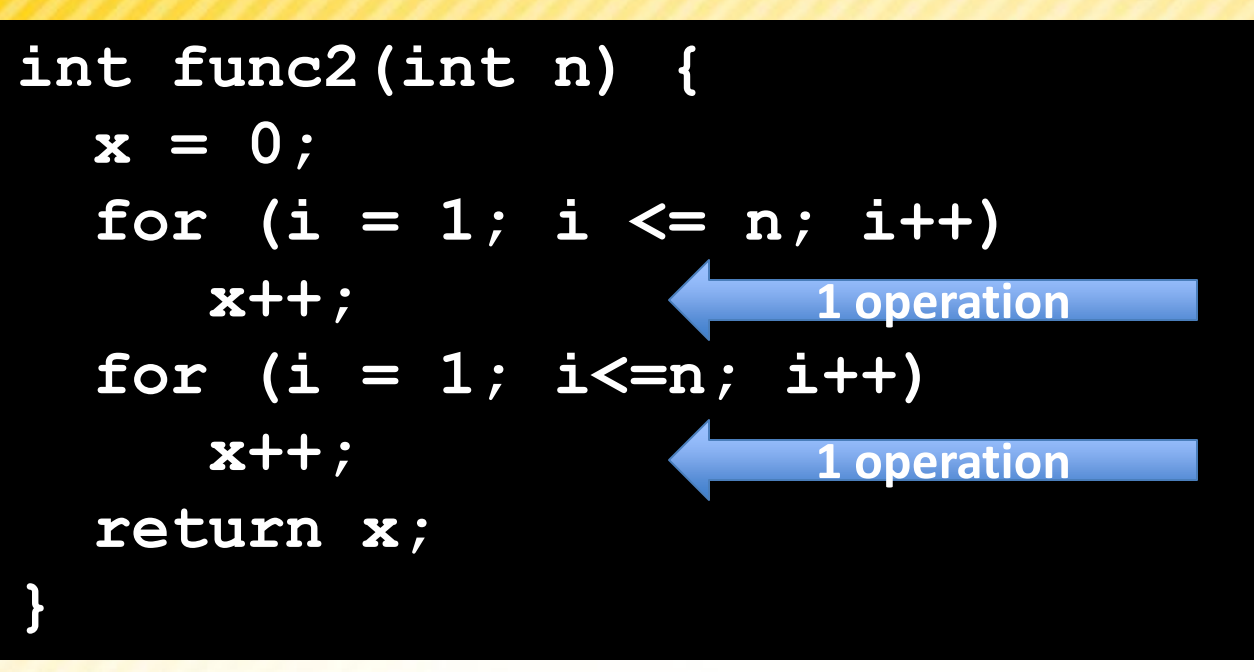

- **In this situation, the first for loop runs n times, so we do** *n* **steps.**
- **After it finishes, we run the second for loop which also runs** *n* times.
- Our total runtime is on the order of *n*+ *n* = 2 *n*.
	- In order notation, we drop all leading constants, so our runtime is

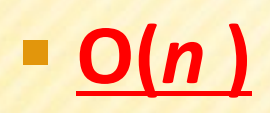

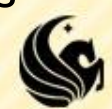

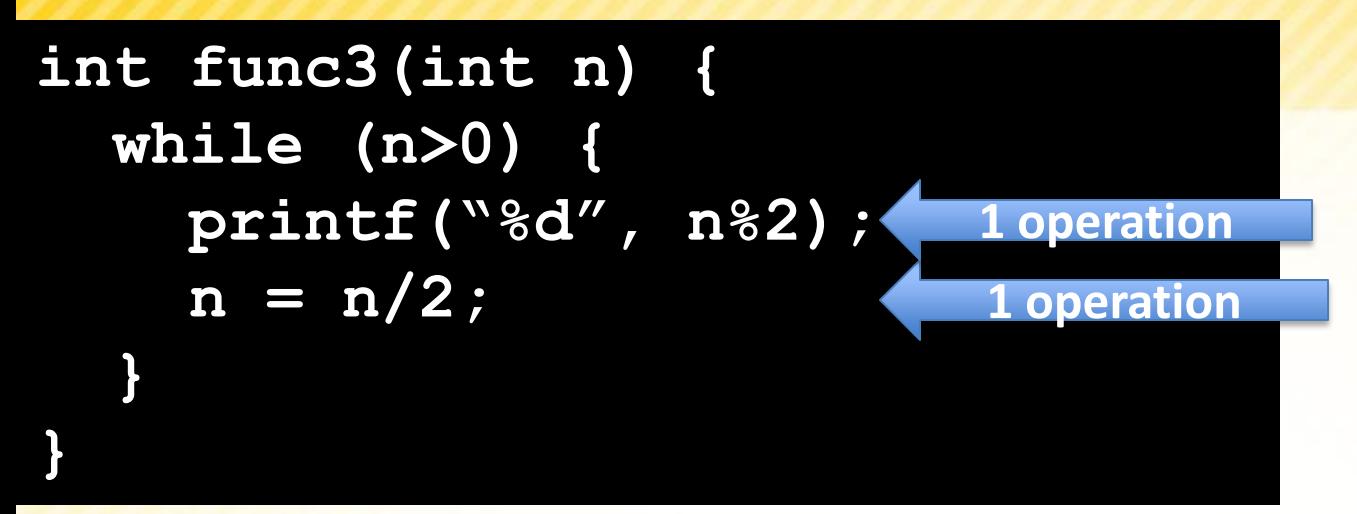

- Since n is changing, let *origN* be the original value of the variable *n* in the function.
	- **The 1st time through the loop,** *n* **gets set to origN/2**
	- **The 2<sup>nd</sup> time through the loop,** *n* **gets set to origN/4**
	- **The 3<sup>rd</sup> time through the loop,** *n* **gets set to origN/8**
	- In general, **after k loops**, *n* get set to **origN/2<sup>k</sup>**
- So the algorithm ends when **origN/2<sup>k</sup> = 1** approximately

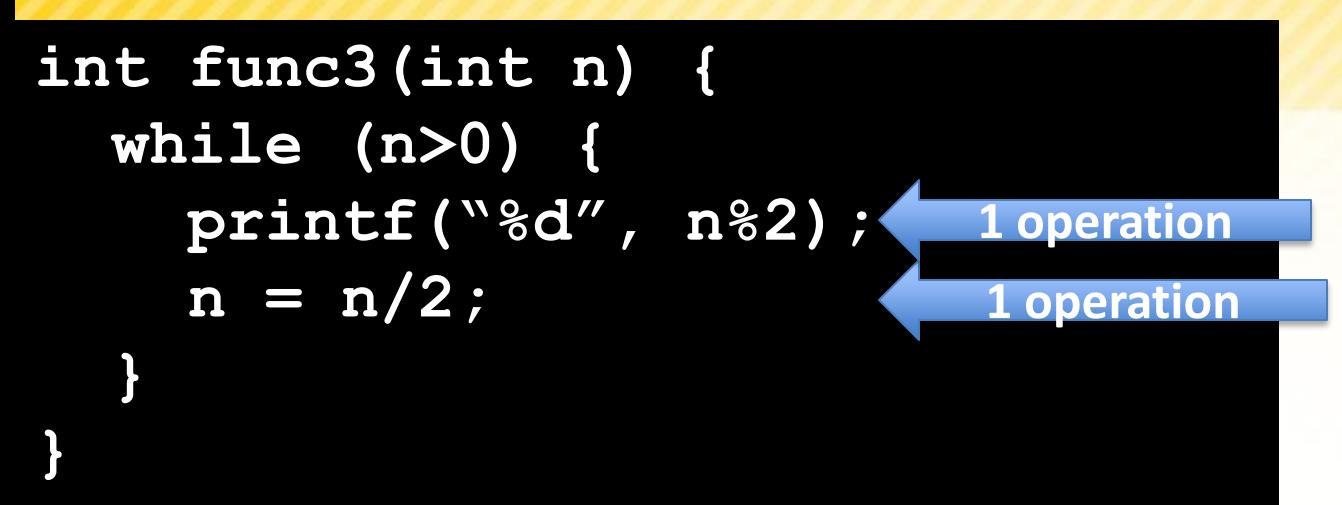

- So the algorithm ends when **origN/2<sup>k</sup> = 1** approximately
	- (where *k* is the number of steps)
	- $\rightarrow$  origN = 2<sup>k</sup>
	- **take log of both sides**
	- $\rightarrow$  log<sub>2</sub>(origN) = log<sub>2</sub>(2<sup>k</sup>)
	- $\blacksquare$   $\rightarrow$   $\log_2(\text{origN}) = k$
	- **So the runtime of this function is**

### **O(lg n)**

#### **Note:**

**When we use logs in run-time, we omit the base, since for all log functions with different bases greater than 1, they are all equivalent with respect to order notation.**

## **Logarithms**

### **Sidenote:**

- We never use bases for logarithms in O-notation
- **This is because changing bases of logs just involves** multiplying by a suitable constant
	- and we don't care about constant of proportionality for Onotation!
- **For example:**
- If we have  $log_{10}n$  and we want it in terms of  $log_2n$ 
	- We know  $log_{10}n = log_2n/log_210$
	- $\triangleright$  Where  $1/log_210 = 0.3010$
	- Then we get  $log_{10}n = 0.3010 \times log_2n$

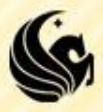

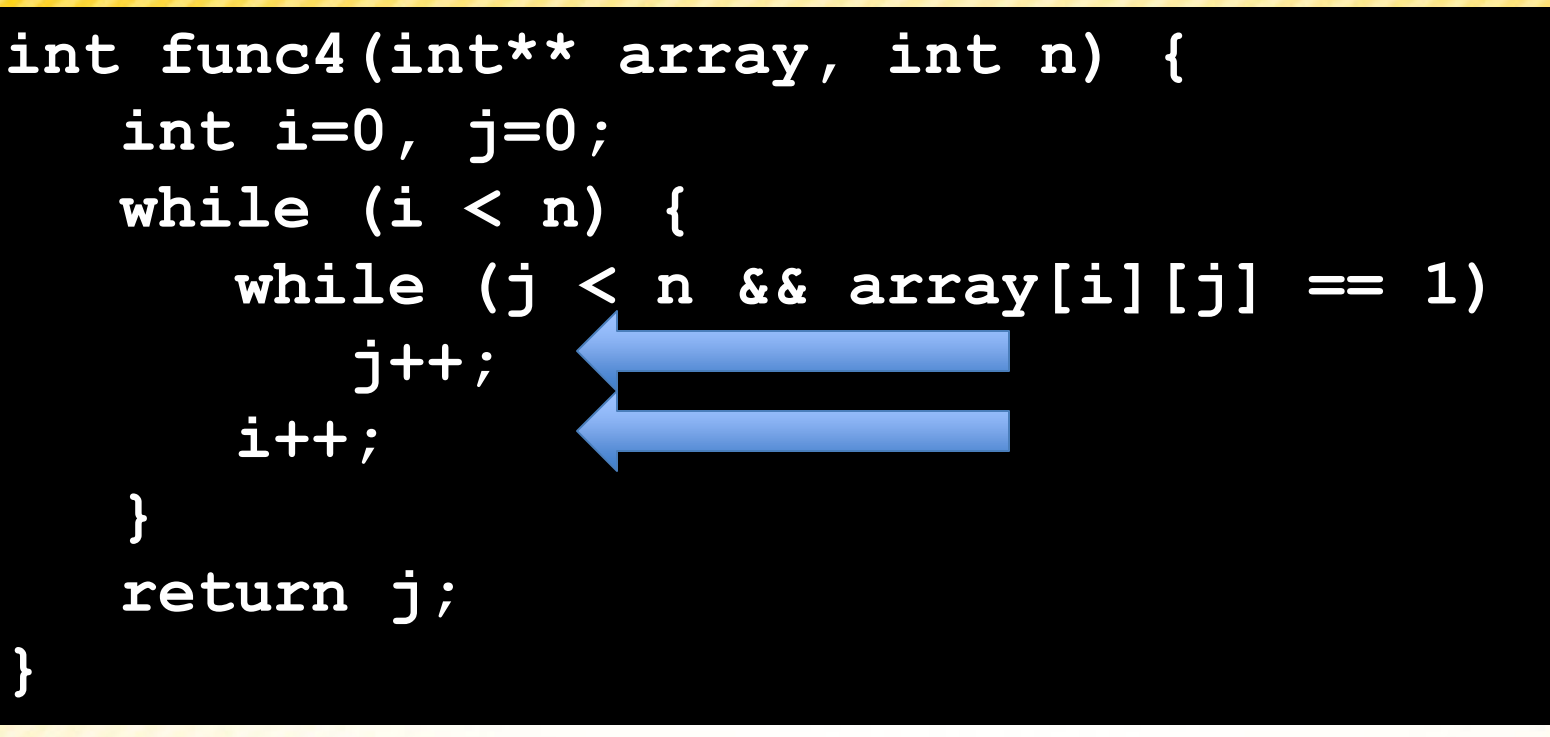

- In this function, i and j can increase, but they can never decrease.
	- Furthermore, the code will stop when *i* gets to *n*.
	- Thus, the statement *i++* can never run more than *n* times and the statement *j++* can never run more than *n* times.
	- Thus, the most number of times these two critical statements can run is *2n*.
	- **It follows that the runtime of this segment of code is**

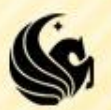

### **O(n)**

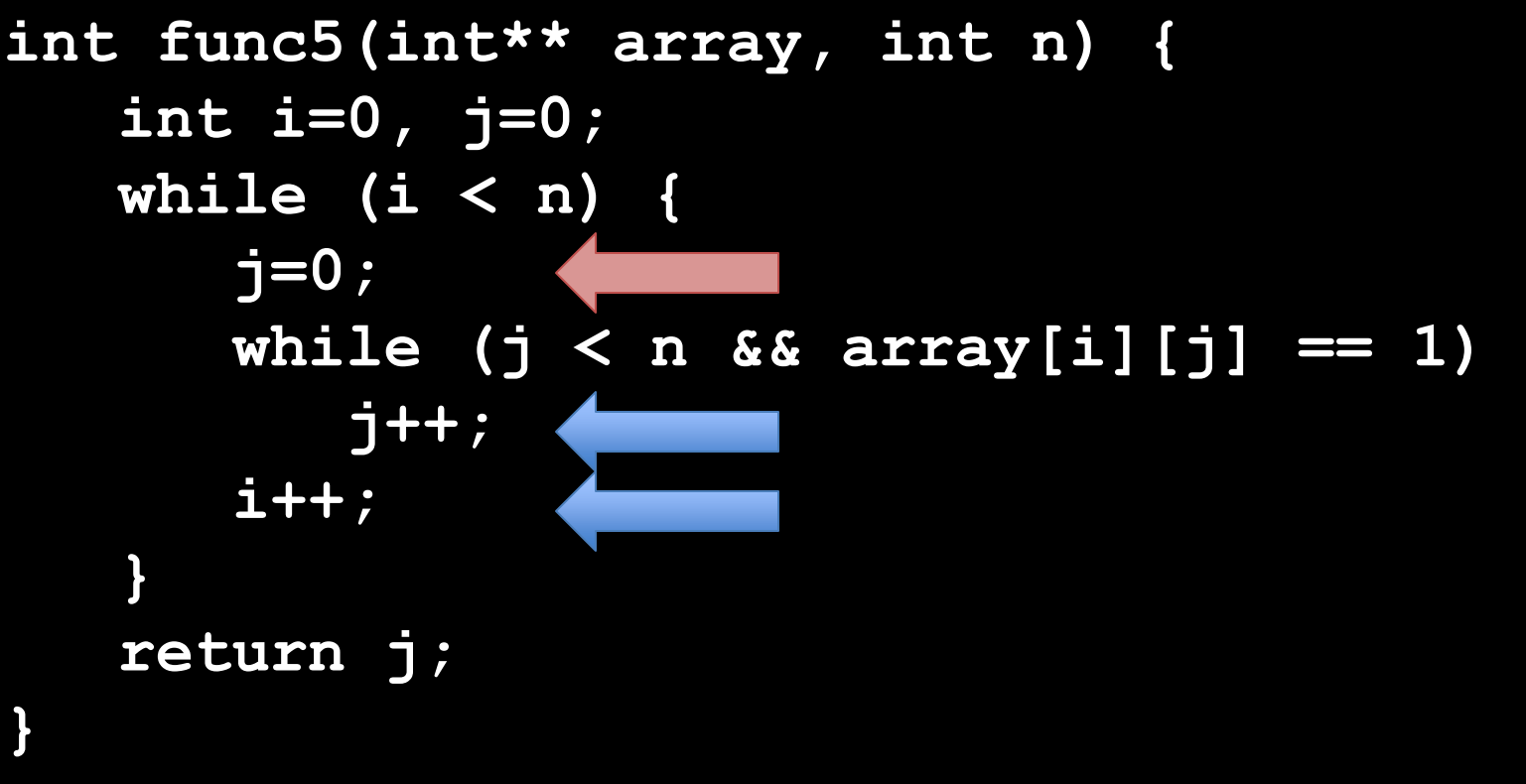

- **All we did in this example is reset j to 0 at the beginning of i loop iteration.** 
	- **Now, j can range from 0 to n for EACH value of i**
	- **(similar to example #1),**
	- **so the run-time is**

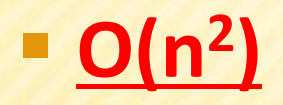

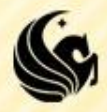

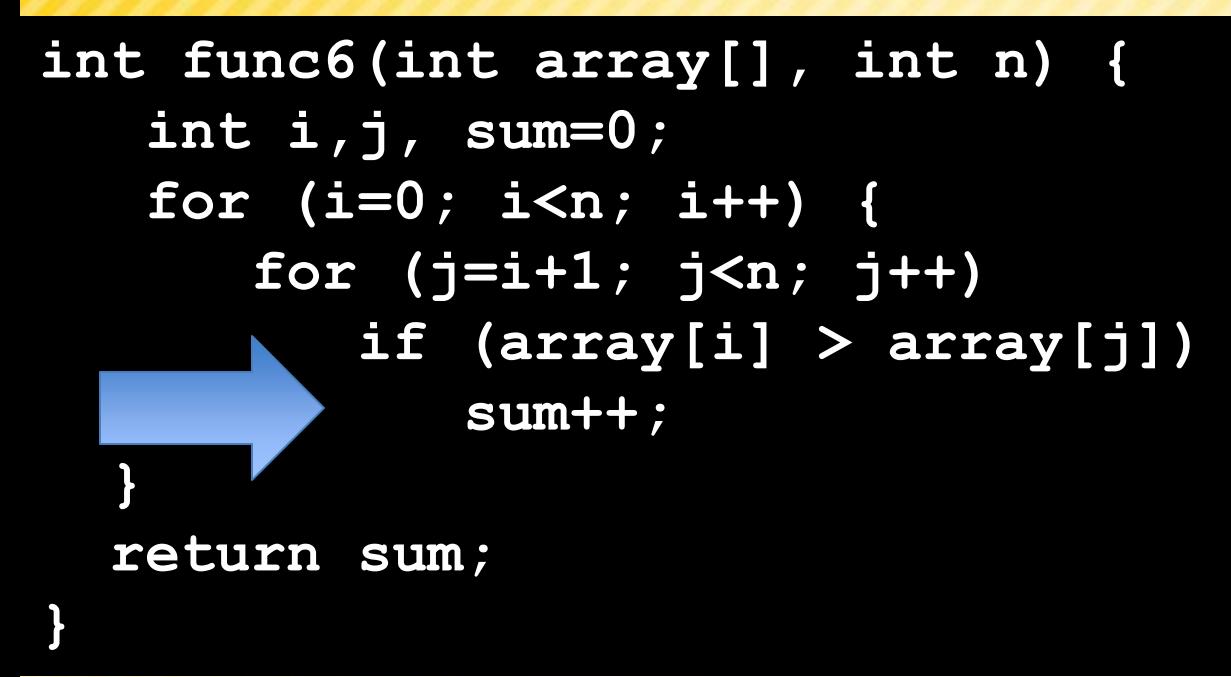

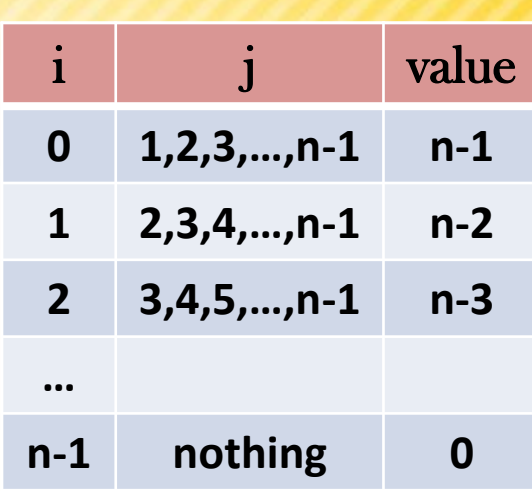

- The amount of times the inner loop runs is dependent on *i*
	- The table shows how *j* changes w/respect to *i*
	- The # of times the inner loop runs is the sum:
	- **0 + 1 + 2 + 3 + … + (n-1**)
	- $= (n-1)n/2 = 0.5n^2 0.5n$
	- So the run time is?

**O(n<sup>2</sup> )**  Common Summation:  $\sum_{i} i = \frac{n(n+1)}{2}$ 

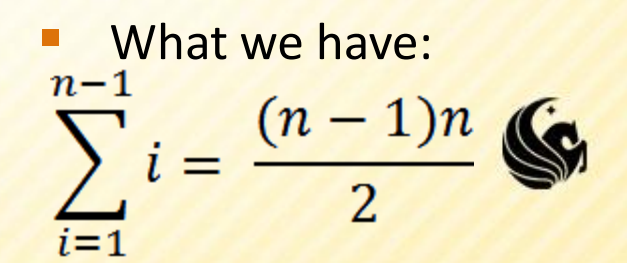

```
int f7(int a[], int sizea, int b[], int sizeb) {
   int i, j;
   for (i=0; i<sizea; i++)
      for (j=0; j<sizeb; j++)
         if (a[i] == b[j])
             return 1;
    return 0;
```
#### **}**

- This runtime is in terms of *sizea* and *sizeb*.
- **Clearly, similar to Example #1, we simply multiply the # of** terms in the 1<sup>st</sup> loop by the number of terms in the 2<sup>nd</sup> loop.
- **Here, this is simply** *sized*\*sizeb.
- So the runtime is? **O(sizea\*sizeb)**

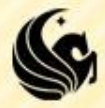

```
int f7(int a[], int sizea, int b[], int sizeb) {
   int i, j;
   for (i=0; i<sizea; i++)
      for (j=0; j<sizeb; j++)
         if (a[i] == b[j])
             return 1;
    return 0;
```
#### **}**

- This runtime is in terms of *sizea* and *sizeb*.
- **Clearly, similar to Example #1, we simply multiply the # of** terms in the 1<sup>st</sup> loop by the number of terms in the 2<sup>nd</sup> loop.
- **Here, this is simply** *sized*\*sizeb.
- So the runtime is? **O(sizea\*sizeb)**

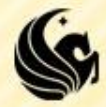

**int f8(int a[], int sizea, int b[], int sizeb) { int i, j;**

```
 for (i=0; i<sizea; i++) {
      if (binSearch(b, sizeb, a[i]))
         return 1;
}
   return 0;
```
**}** 

- As previously discussed, a **single binary search** runs in *O(lg n)*
	- where *n* represents the number of items in the original list you're searching.
- **IF In this particular case, the runtime is?** O(sizea\*lg(sizeb))
	- since we run our binary search on *sizeb* items exactly *sizea* times.

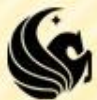

**int f8(int a[], int sizea, int b[], int sizeb) { int i, j;**

```
 for (i=0; i<sizea; i++) {
   if (binSearch(b, sizeb, a[i]))
      return 1;
}
return 0;
```
- In this particular case, the runtime is? **O(sizea\*lg(sizeb))**
	- since we run our binary search on *sizeb* items exactly *sizea* times.

### *Notice:*

**}** 

- **that the runtime for this algorithm changes greatly if we switch the** order of the arrays. Consider the 2 following examples:
- *1) sizea* = 1000000, *sizeb* = 10

*2) sizea* = 10, *sizeb* = 1000000

**sizea\*lg(sizeb) ~ 3320000 sizea\*lg(sizeb) ~ 300**

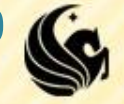